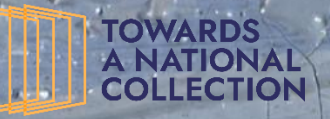

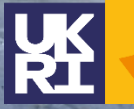

**Arts and Humanities Research Council** 

#### **THE National** NATIONAL Portrait **GALLERY Galleru**

Botanic Garden digirati

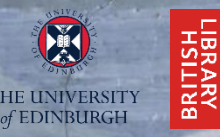

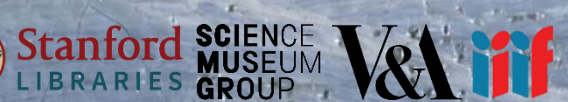

**The Practical Applications of IIIF - Final Webinar: Project Demonstrators and the Future of IIIF in a National Collection Context: 29th April 2022**

# Simple Discovery and the IIIF Collection Explorer

**Joseph Padfield (NG) – @JoePadfield @practicalIIIF - #practicalIIIF**

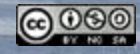

**Lake Keitele, by Akseli Gallen-Kallela, 1905. NG6574. Photo: Copyright © 2016-2021 The National** 

Bathers (Les Grandes Baigneuses), by Paul Cézanne, about 1894-1905. NG6359. Photo: Copyright © 2016–2021 The National Gallery

## **Discovering IIIF**

- IIIF can help provide open access to a wealth of images from institutions across the world.
	- All using the same free shared tools and services.
- <https://guides.iiif.io/> brings together a great list of these institutions, showing how to find the published IIIF resources.
- Several institutions even provide access to well documented API(s) to allow more complex searches of their collection and image information.

THE UNIVERSITY

Galleru

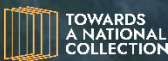

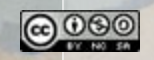

# **Making use of open APIs**

```
Raw
                                                                                                Parsed
  "totalcount": 570.
\overline{v} "results": [
  \forall f
         "title": "Saint John the Baptist",
        "url": "/content/ngaweb/collection/art-object-page.434.html",
         "id": 434.
         "displaydate": "probably c. 1325".
         "medium": "tempera on panel",
         "isOSCI": true,
         "isZoomable": true,
         "iiifManifestURL": "https://www.nga.gov/content/ngaweb/api/v1/iiif/presentation/manifest.json
         ?cultObi:id=434".
         "iiifCanvasID": "https://cq.nga.qov/content/ngaweb/api/vl/iiif/presentation/manifest/sequence
         /canvas.json?cultObj:id=434",
         "classification": "Painting",
         "download": "https://media.nga.gov/iiif/3c95ac77-d680-46b1-bdeb-
        2add2b0c34e0/full/full/0/default.jpg?
         attachment filename=saint john the baptist 1939.1.291.jpg",
         "dimensions1": "painted surface (incised line to incised line): 88.7 x 42.2 cm (34 15/16 x 16
        5/8 in.)painted surface (original panel): 92.5 x 44 cm (36 7/16 x 17 5/16 in.)overall: 94.3 x
        45.3 cm (37 1/8 × 17 13/16 in.)".
         "dimensions2": "framed: 99.1 x 48.3 x 6 cm (39 x 19 x 2 3/8 in.)",
         "creditline": "Samuel H. Kress Collection",
        "creditlineurl": "/content/ngaweb/collection-search-result.html?
        artobj credit=Samuel%20H.%20Kress%20Collection",
         "accessionnumber": "1939.1.291",
         "onview": true.
       v "onViewSettinas": {
            "roomName": "M-003".
            "roomTitle": "West Building, Main Floor - Gallery 03",
            "coords": "193,48,210,72",
            "shape": "rect".
            "url": "/content/ngaweb/collection/locationview.434.html?room=M-003",
            "floorTitle": "West Building, Main Floor",
            "image": "/content/dam/ngaweb/LocationMaps/wb-main.png"
         Ъ.
         "onviewurl": "/content/ngaweb/collection/locationview.434.html?room=M-003".
         "onviewErrMsq": "".
         "ishighlight": false,
         "imagepath": "https://media.nga.gov/iiif/3c95ac77-d680-46b1-bdeb-
        2add2b0c34e0/full/!384,384/0/default.jpg",
        "showAttribution": false.
         "attribution": "Lippo Memmi",
         "attributionInv": "Lippo Memmi",
      \forall "artists": [
       \mathbf{I} = \mathbf{I}
```
- https://www.nga.gov/collection-searchresult/jcr:content/parmain/facetcomponent/parList/colle ctionsearchresu.pageNumber\_\_1.pageSize\_\_5.json?\_=UN IQUECODE&keyword=castle
- Open APIs can provide incredible access to collection information and resources.
- But they can be quite complicated.

## **The question:**

• Using the current data provided could a simpler IIIF search and presentation

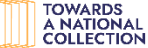

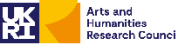

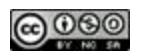

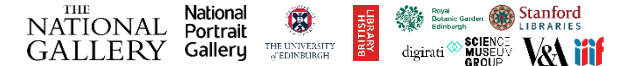

Lord Heathfield of Gibraltar, by Sir Joshua Reynolds, 1723 - 1792. NG111. Photo: Copyright © 2016– 2021 The National Gallery

## Simple IIIF Discovery

- The development of a Simple IIIF Discovery system was carried out to demonstrate an easier way to discover and present IIIF content.
- From individual institutions or across multiple collections at the same time.
- This work has been supported through a collaboration of three related research projects, **[Practical IIIF](https://tanc-ahrc.github.io/IIIF-TNC/)** (AHRC), [SSHOC](https://sshopencloud.eu/) (EU H2020) and **[IPERION-HS](https://www.iperionhs.eu/) (EU** H2020).

https://research.ng-london.org.uk/ss-iiif

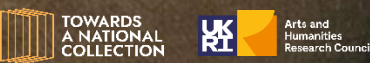

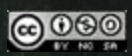

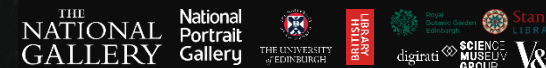

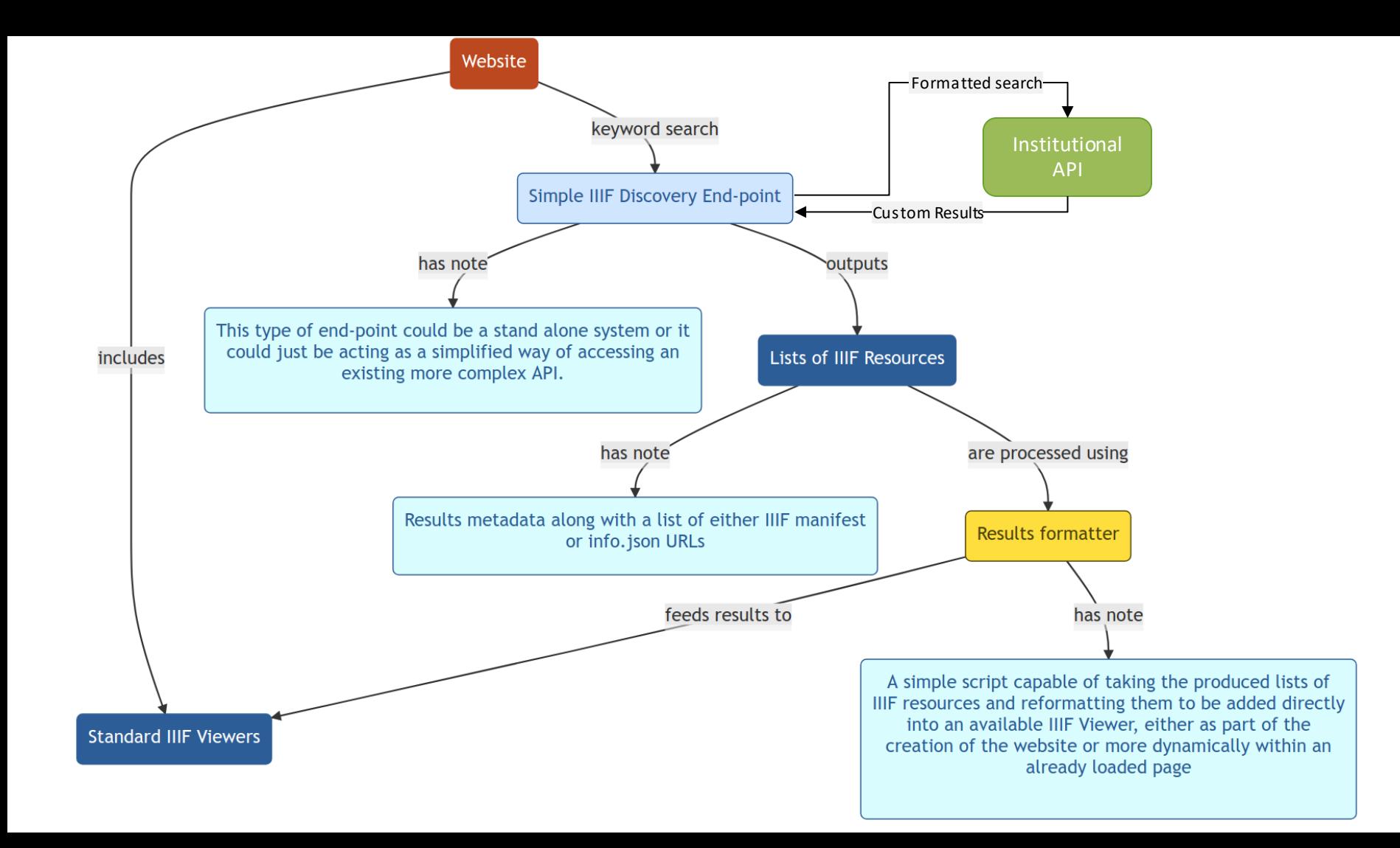

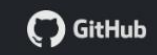

#### Search > Cross-Collection Search

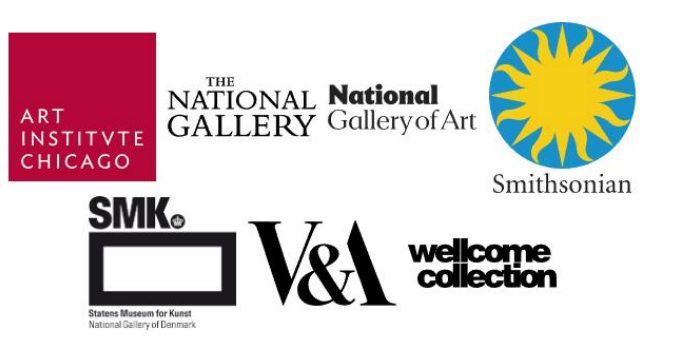

Multiple Simple IIIF Discovery end-points can be connected to a single page to allow users to search across multiple collections at the same time

This particular example allow users to search across the collections of The Art Institute of Chicago, The National Gallery, The National Gallery of Art, The Smithsonian Institution, Statens Museum for Kunst, The Victoria & Albert Museum and Wellcome Collection.

### Search and display the Collection(s):

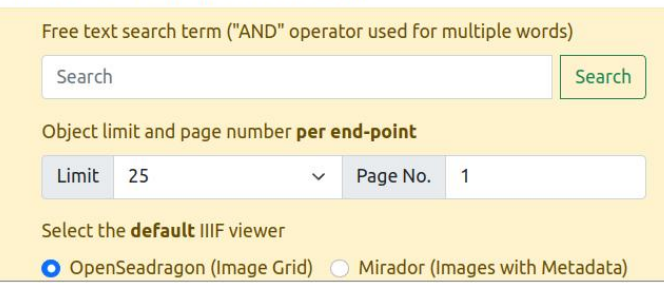

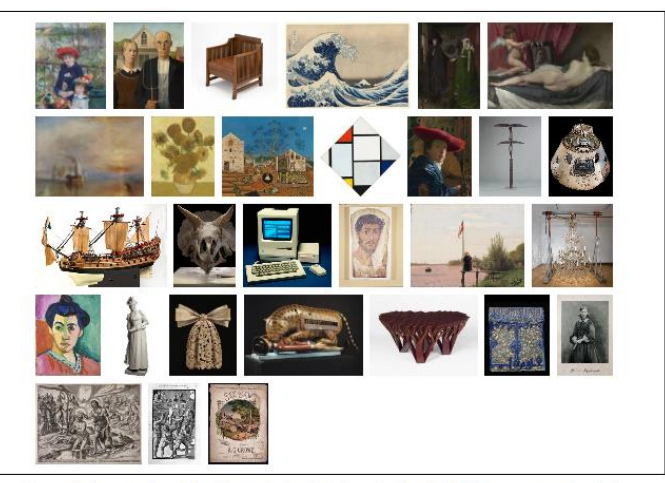

Example images from the Cross-Collection Search Simple IIIF Discovery end-point.

### Simple IIIF Discovery End-Point(s)

https://research.ng-london.org.uk/discovery/aic/

https://research.ng-london.org.uk/discovery/ng/

https://research.ng-london.org.uk/discovery/nga/

https://research.ng-london.org.uk/discovery/si/

https://research.ng-london.org.uk/discovery/smk/

https://research.ng-london.org.uk/discovery/va/

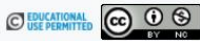

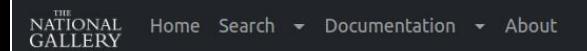

Search > Cross-Collection Search > Cross-Collection Search IIIF Viewer

Search for: sea. Displaying resources from objects 0 - 175 of 187545.

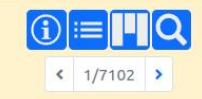

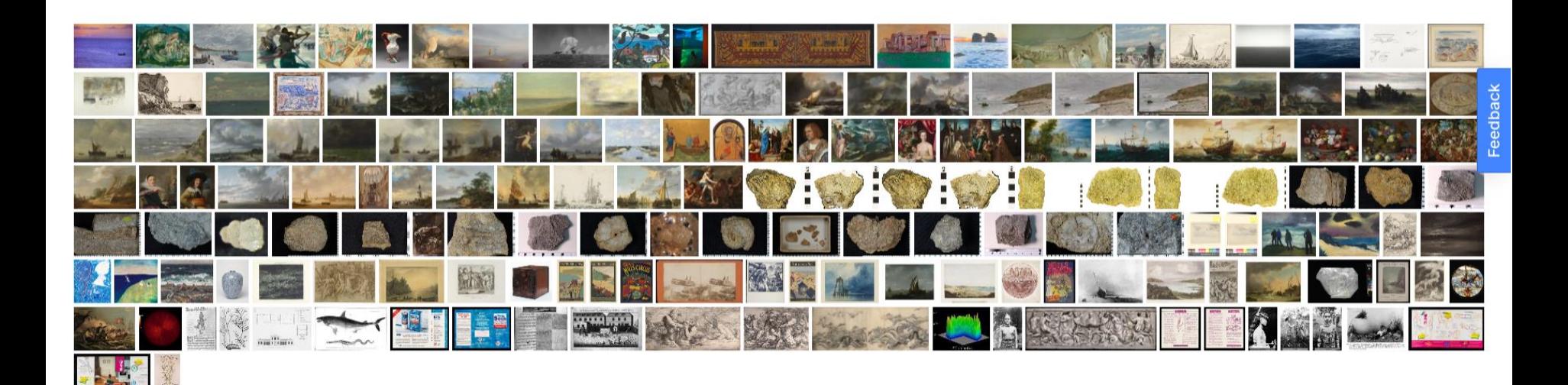

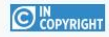

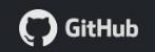

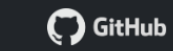

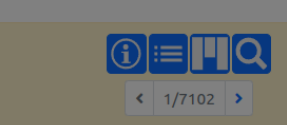

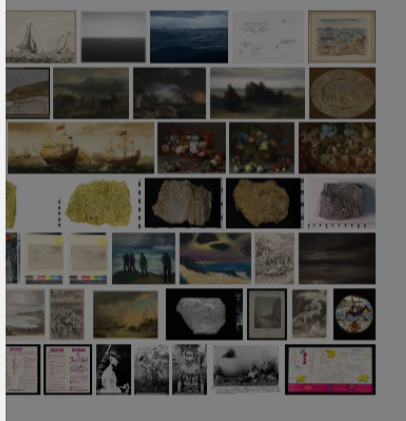

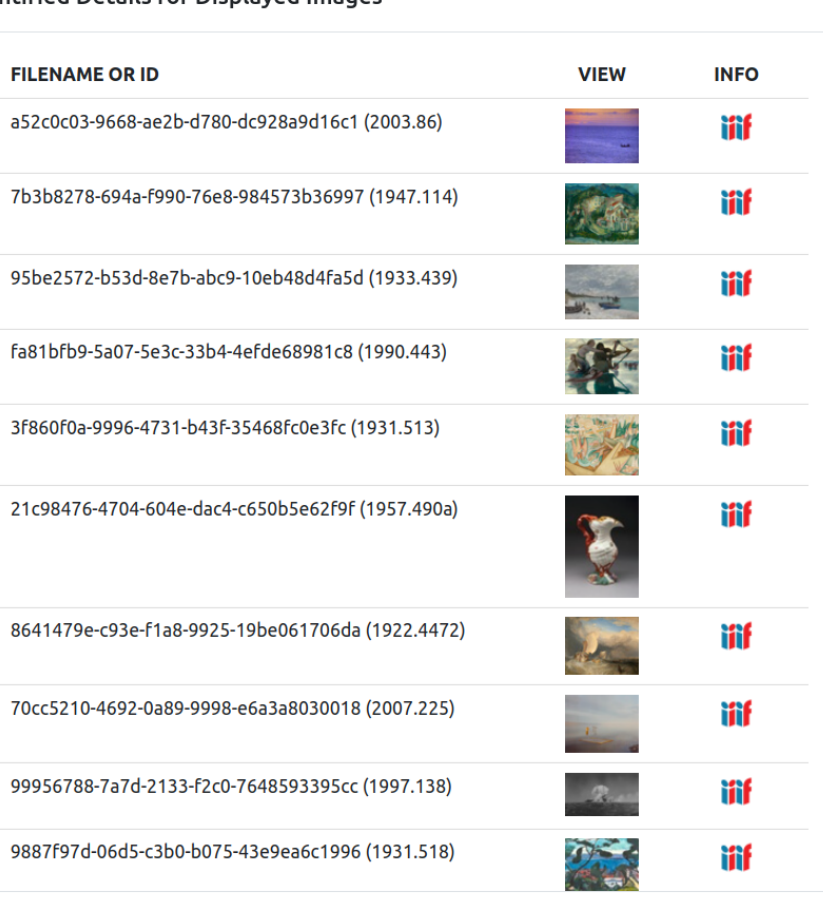

Home Search  $\star$  Documentation  $\star$ **Identified Details for Displayed Images** 

Search > Cross-Collection Search > Cross-Collection

NATIONAL<br>GALLERY

Search for: sea. Displaying resources from objects

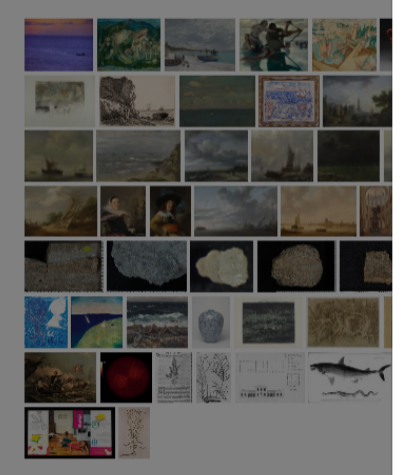

Close

 $\times$ 

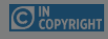

Feedback

L Scene, by Théo van Rysselberghe, about 1892. NG8582. Photo: Copyright Copyright Copyright Copyright Copyright Copyright Copyright Copyright Copyright Copyright Copyright Copyright Copyright Copyright Copyright Copyright National Gallery

## **Selecting a IIIF Viewer**

- [OpenSeadragon](https://openseadragon.github.io/) provides a great way of exploring large sets of zooming images. [Mirador](https://projectmirador.org/) provides a more complex feature rich experience, with images directly linked to the rich metadata and description provided by each institution.
- Depending on their needs users can simply toggle back and forward between these two options.

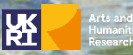

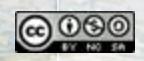

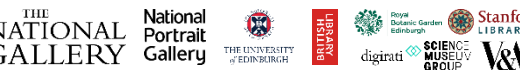

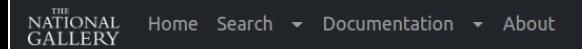

Search > Cross-Collection Search > Cross-Collection Search IIIF Viewer

### Search for: sea. Displaying resources from objects 0 - 175 of 187545.

Photography and contained the change of Proposition of the Photography

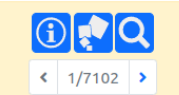

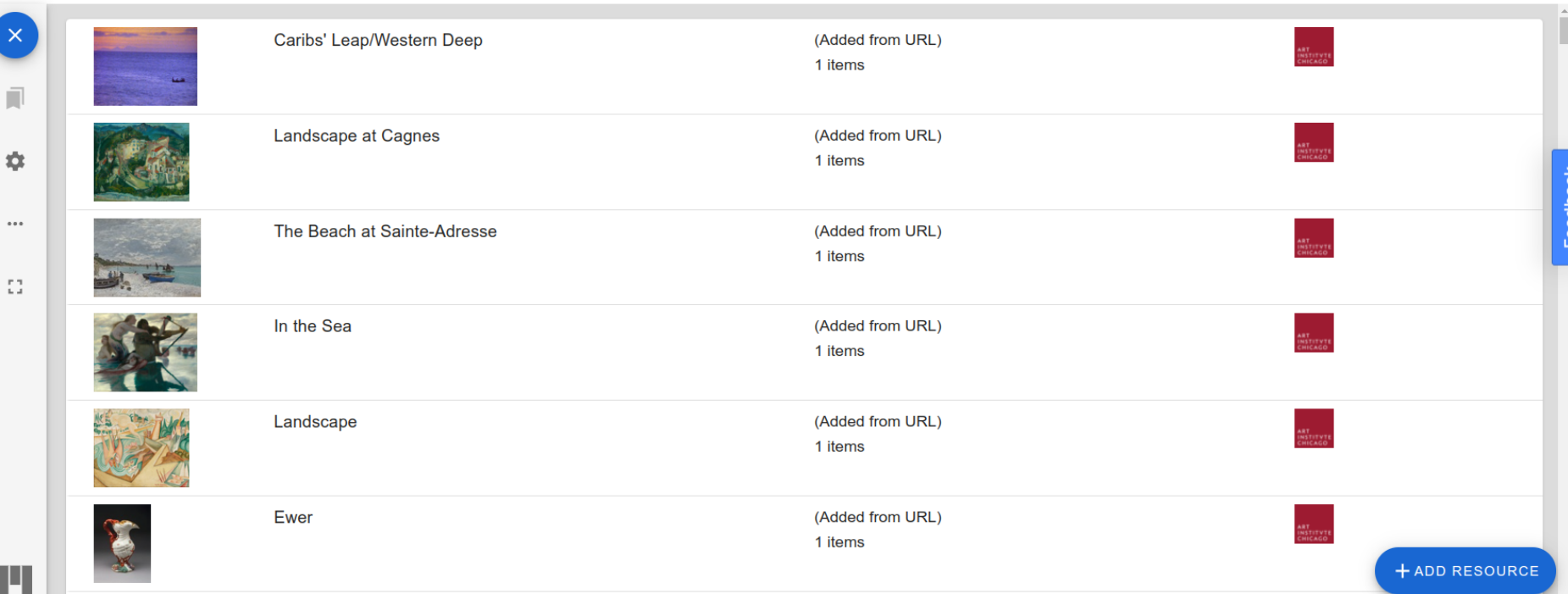

**CAUSE SECTION AND A** 

Search > Cross-Collection Search > Cross-Collection Search IIIF Viewer

### Search for: sea. Displaying resources from objects 0 - 175 of 187545.

Z

 $\widehat{\phantom{a}}$ 

 $\sim$ 

 $\equiv$ The Beach at Sainte-Adresse About this item n  $\odot$ CURRENT ITEM The Beach at Sainte-Adresse, 1867. ά  $\equiv$ Claude Monet, French, 1840-1926  $0.000$ RESOURCE

na.

H

The Beach at Sainte-Adresse Artist / Maker Claude Monet French, 1840-1926 Medium Oil on canvas Dimensions 75.8 × 102.5 cm (29 13/16 × 40 5/16 in.) **Object Number** 1933.439 Collection **Art Institute of Chicago** 

**DELATER** 

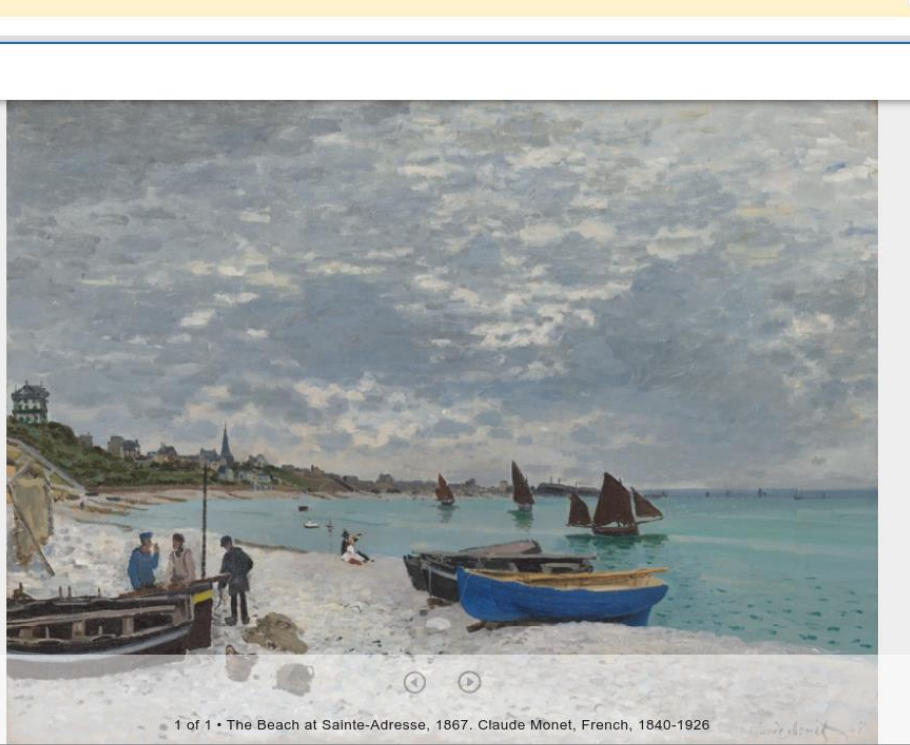

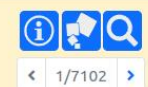

 $\overline{\mathcal{L}}$ 

 $\times$ 

 $\Box$ 

**C** GitHub

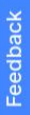

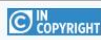

Doña Isabel de Porcel, Francisco de Goya, 1746 - 1828. Oil on canvas. NG1473. Photo: Copyright © 2016–2021 The National Gallery

## Simple IIIF Discovery

Created using the Simple Site system: https://jpadfield.github.io/simple-site/

Code can be found on GitHub: https://github.com/jpadfield/iiif-discovery

Archived on Zenodo: https://doi.org/10.5281/zenodo.5512980

https://research.ng-london.org.uk/ss-iiif

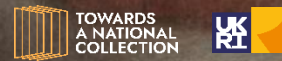

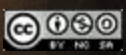

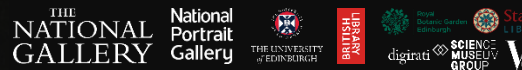

## **Supporting Exhibitions & Publications with IIIF**

## https://research.ng-london.org.uk/projects

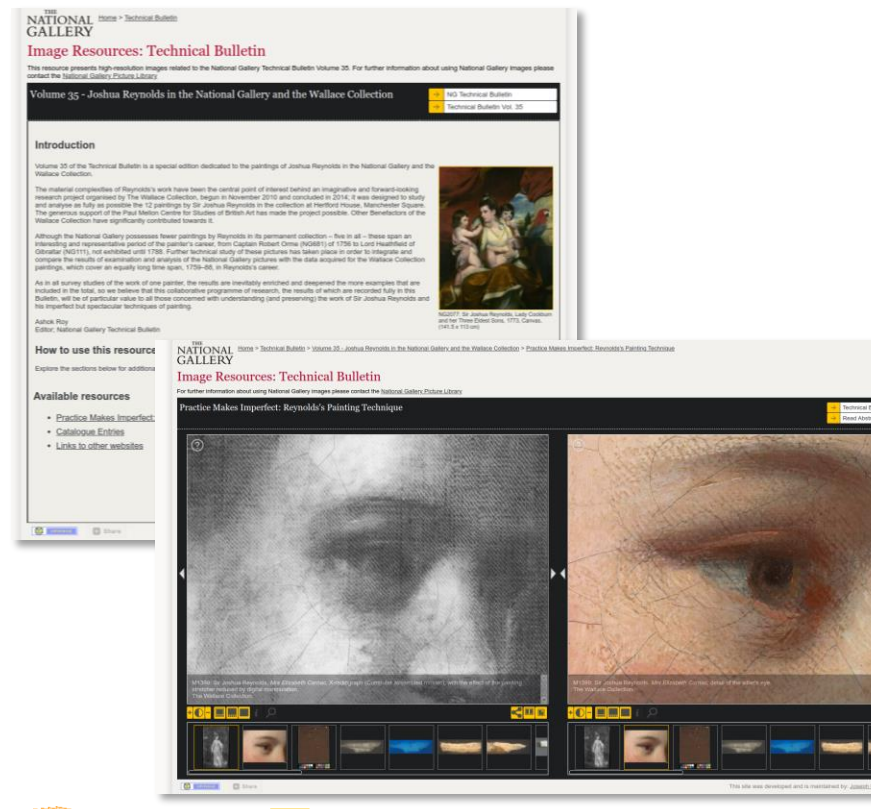

- For over 10 years the National Gallery has publicly presented high resolution images.
- These sets of images have been put together to provide additional content for Exhibitions, Publications and Research projects.

The current system, based on a bespoke [IIPImage](https://iipimage.sourceforge.io/) viewer has been showing its age for a while.

• As part of the Practical IIIF project work was carried out to update the system to [IIIF Presentation V3](https://iiif.io/api/presentation/3.0/)

**NATIONAL** 

Vational

Galleru

 $\begin{array}{ll} \text{THE UNIVERSITY} \\ \text{\textit{a}'EDINBLIRGH} \end{array}$ 

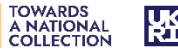

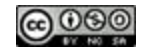

# **IIIF Collection Explorer**

 $\bigcirc$ 

## NATIONAL<br>GALLERY

### **IIIF Collection Explorer**

Home

#### **Exploring IIIF Collections**

**A NATIONAL** 

**COLLECTION** 

Following the IIIF standard, image can be displayed individually or they can be organised into curated groups of images, and formatted as IIIF Manifests. In turn Manifests can then also be grouped together to form groups of groups of images know as IIIF Collections. IIIF Manifests are relatively easy to explore, in IIIF compliant viewers, but as IIIF Collections grow in complexity they can often be harder for users to explore. This system was developed as a demonstration of a alternative way of presenting and exploring IIIF Collections. It works by automatically converting the information stored in the IIIF Collections into more user friendly webpages and the images listed within the IIIF Manifests are presented directly with the IIIF compliant viewer Mirador.

In addition, when the presented images directly relate to are described in an available PDF, the PDF will also be displayed next to the images.

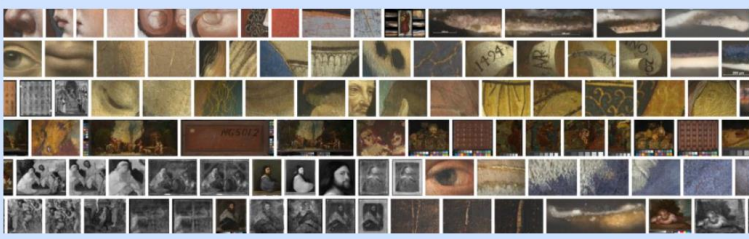

he images included in the full "National Callery bigh-resolution image resource" IIIE Collection - the presentation was taken from an experimental Collection preview tool which can be seen here (Pease note it can be slow to load large image sets)

This system works well with the example National Gallery IIIF collection listed below, however it is being further developed to make it easy to test with any standard IIIF V3 Collection.

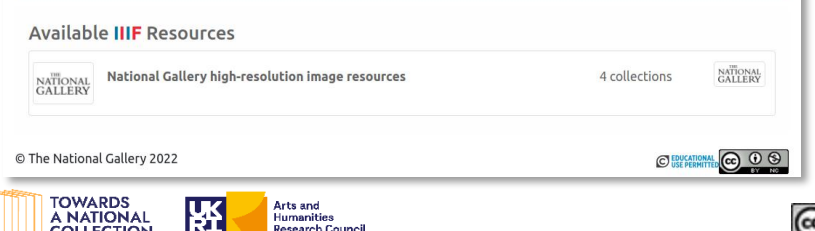

**Humanities Research Council** 

- The structure of the old system was based on hierarchical groups of images with titles and descriptions.
- This was easily replicated using groups of IIIF Manifests organised into IIIF Collections.
- So simple system was created to allow users to explore a complex IIIF Collection and display the actual images within [Mirador \(V3\).](https://projectmirador.org/)

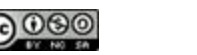

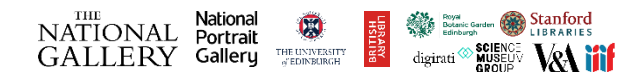

 $\bigcirc$ 

NATIONAL<br>GALLERY

NATIONAL<br>GALLERY

NATIONAL<br>GALLERY

NATIONAL<br>CALLERY

NATIONAL<br>GALLERY

C **EDUCATIONAL** CC **Q Q** 

2 manifests

4 collections

5 collections

2 collections and 2 manifests

2 collections and 1 manifest

1 manifest

2 collections and **NATIONAL** 

### NATIONAL<br>GALLERY

**IIIF Collection Explorer** 

Home / National Gallery high-resolution image resources / Technical Bulletin

#### **Technical Bulletin**

The National Gallery Technical Bulletin, first published in 1977, has achieved a leading position in the study of the materials and techniques of painting, and the scientific examination of paintings; it is essential reading for conservators, conservation scientists, art historians, collectors and curators. Drawing on the combined expertise of curators, scientists and conservators, it brings together a wealth of information about artists' materials, practices and techniques.

#### **National Gallery Website Links**

**NG Technical Bulletin** 

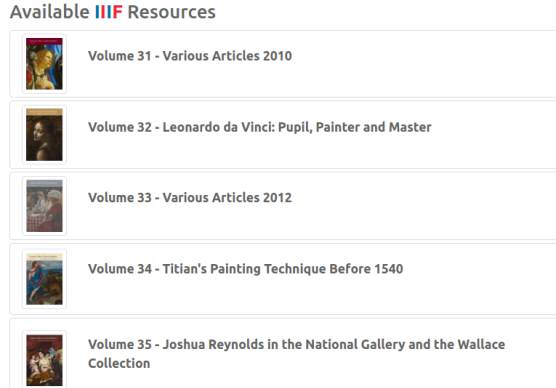

Volume 36 - Titian's Painting Technique From 1540

- Each IIIF Collection or Manifest can be used to generate a simple page which displays titles, comments, additional metadata and included IIIF resources.
- Either as an interactive list as shown here (when at least one IIIF Collection is included), or …

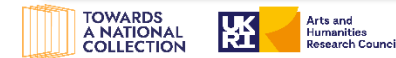

© The National Gallery 2022

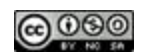

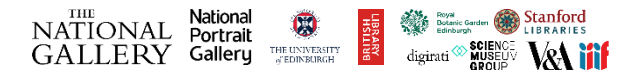

 $\bigcirc$ 

## NATIONAL<br>GALLERY

## **IIIF Collection Explorer**

Home / National Gallery high-resolution image resources / Exhibitions / Barocci: A lesson in drawing / Barocci Drawings: Types of drawings

#### **Barocci Drawings: Types of drawings**

Essential clues to Barocci's artistic process were recorded in the earliest biographies of the artist by Giovan Pietro Bellori and Filippo Baldinucci. However, earlier manuals on the Italian painting tradition by Cennino Cennini, Leon Battista Alberti, Giorgio Vasari and Giovanni Battista Armenini, were fundamental for the training of Italian Renaissance artists and still enrich our understanding of their drawings to this day.

#### **National Gallery Website Links**

View the painting, Barocci: a lesson in drawing

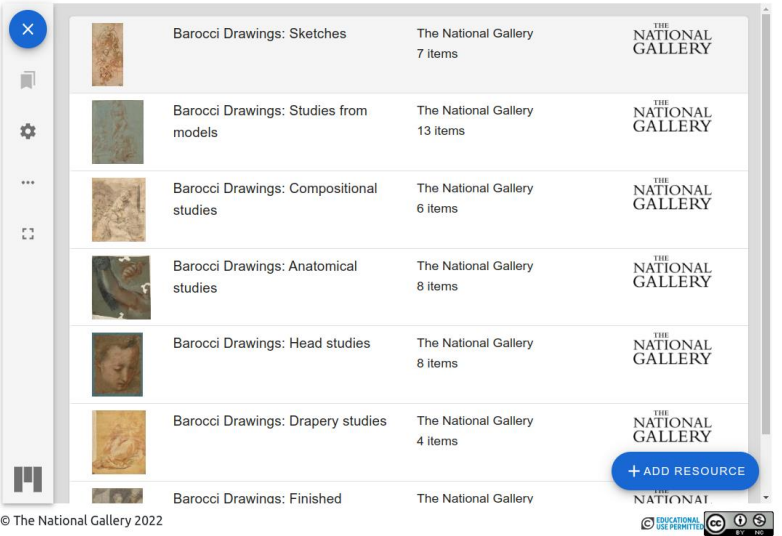

**IIIF Manifests or their own are**  $\bullet$ loaded directly into Mirador, as shown.

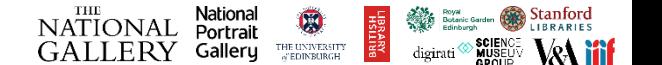

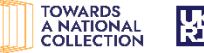

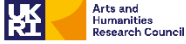

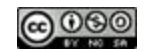

 $\bigcirc$ 

## NATIONAL<br>GALLERY

### **IIIF Collection Explorer**

Home / National Gallery high-resolution image resources / Technical Bulletin / Volume 35 - Joshua Reynolds in the National Gallery and the Wallace Collection / Practice Makes Imperfect: Revnolds's Painting Technique

### **Practice Makes Imperfect: Revnolds's Painting Technique**

Volume 35 of the Technical Bulletin is a special edition devoted to the techniques and materials used by Sir Joshua Reynolds, one of the most successful of British portraitists and from 1768, first President of the Royal Academy in London, It was well known in his day that paintings by Reynolds were fragile and vulnerable to change, and that his flesh paints had a notorious tendency to fade. It was only later in his career that he attempted, with mixed success, to modify his technique to reduce the rapid deterioration of his works.

#### **National Gallery Website Links**

Technical Bulletin Vol. 35, Read Abstract

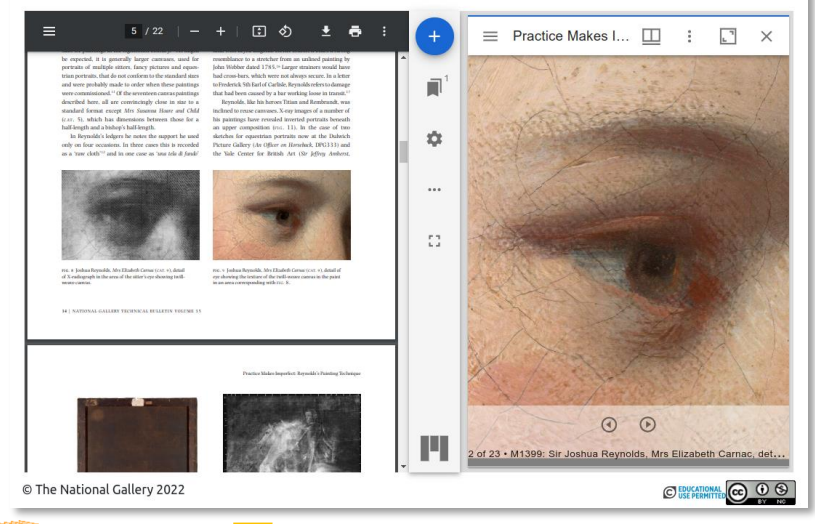

- In addition to exploiting the benefits of the IIIF Viewer Mirador the system has also been designed to display relevant PDFs inline next to the images rather than just providing a link.
- This is achieved by adding the PDF details directly to the IIIF Manifests as additional metadata.
- If this extra metadata field is picked up by the page builder the PDF viewer is automatically added.

**NATIONAL** 

National

Portrait

Galleru

 $\begin{array}{ll} \text{THE UNIVERSITY} \\ \text{\textit{a}'EDINBLIRGH} \end{array}$ 

digirati

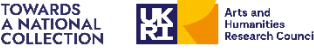

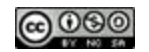

 $\bigcirc$ 

## NATIONAL<br>GALLERY

## **IIIF Collection Explorer**

Home / National Gallery high-resolution image resources / Exhibitions / Barocci: A lesson in drawing / Barocci Drawings: Types of drawings

#### **Barocci Drawings: Types of drawings**

Essential clues to Barocci's artistic process were recorded in the earliest biographies of the artist by Giovan Pietro Bellori and Filippo Baldinucci. However, earlier manuals on the Italian painting tradition by Cennino Cennini, Leon Battista Alberti, Giorgio Vasari and Giovanni Battista Armenini, were fundamental for the training of Italian Renaissance artists and still enrich our understanding of their drawings to this day.

#### **National Gallery Website Links**

View the painting, Barocci: a lesson in drawing

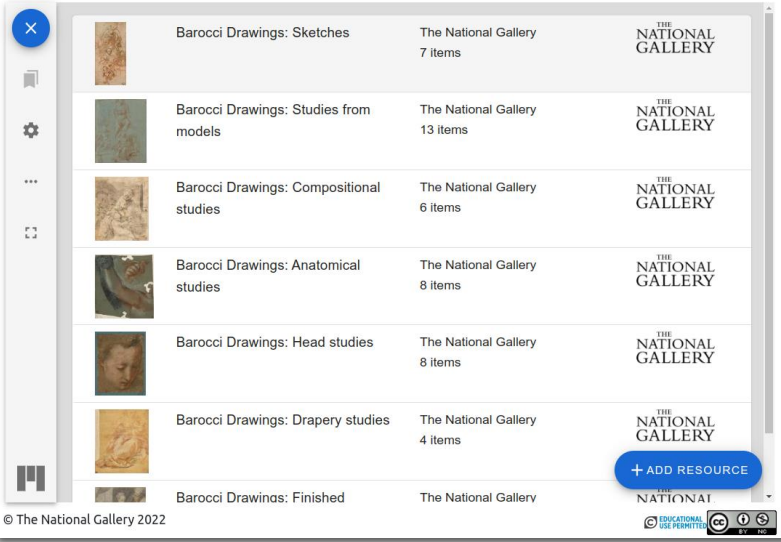

**Arts and** 

**Humanities** 

**Research Council** 

- The system is currently optimised to exploit additional metadata in the IIIF documents to define a breadcrumb trail for navigation.
- The system can be made to work from most IIIF Collections – passed to the page as a Get variable.
- But some further development is required here to disconnect it completely from the default NG data.

THE UNIVERSITY  $\alpha^*$  EDINBURGH

Galleru

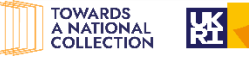

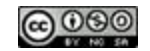

# **IIIF Collection Explorer**

 $\bigcirc$ 

## NATIONAL<br>GALLERY

### **IIIF Collection Explorer**

Home

#### **Exploring IIIF Collections**

**COLLECTION** 

Following the IIIE standard, image can be displayed individually or they can be organised into curated groups of images, and formatted as IIIF Manifests. In turn Manifests can then also be grouped together to form groups of groups of images know as IIIF Collections. IIIF Manifests are relatively easy to explore, in IIIF compliant viewers, but as IIIF Collections grow in complexity they can often be harder for users to explore. This system was developed as a demonstration of a alternative way of presenting and exploring IIIF Collections. It works by automatically converting the information stored in the IIIF Collections into more user friendly webpages and the images listed within the IIIF Manifests are presented directly with the IIIF compliant viewer Mirador.

In addition, when the presented images directly relate to are described in an available PDF, the PDF will also be displayed next to the images.

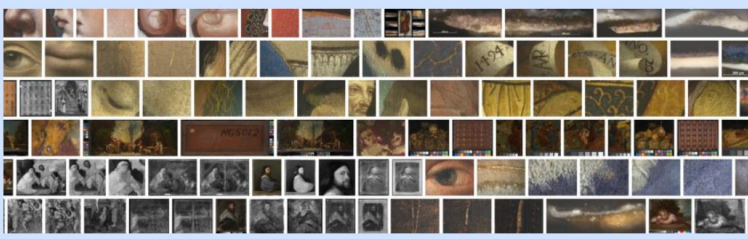

images included in the full "National Callery bigh-resolution image resource" IIIE Collection - the presentation was taken from an experimental Collection preview tool which can be seen here (Pease note it can be slow to load large image sets)

This system works well with the example National Gallery IIIF collection listed below, however it is being further developed to make it easy to test with any standard IIIF V3 Collection.

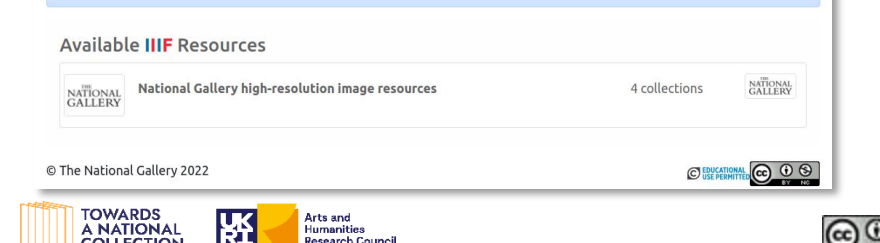

- As part of this work  $-$  as a results of a interesting discussion on the IIIF Slack system – we also experimented with the question:
- *If one has a big complex IIIF Collection, is there a way to quickly preview all of the images it includes, without needing go up and down opening up all of the nested Manifests?*

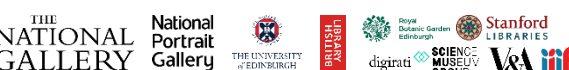

## **IIIF Collection Preview**

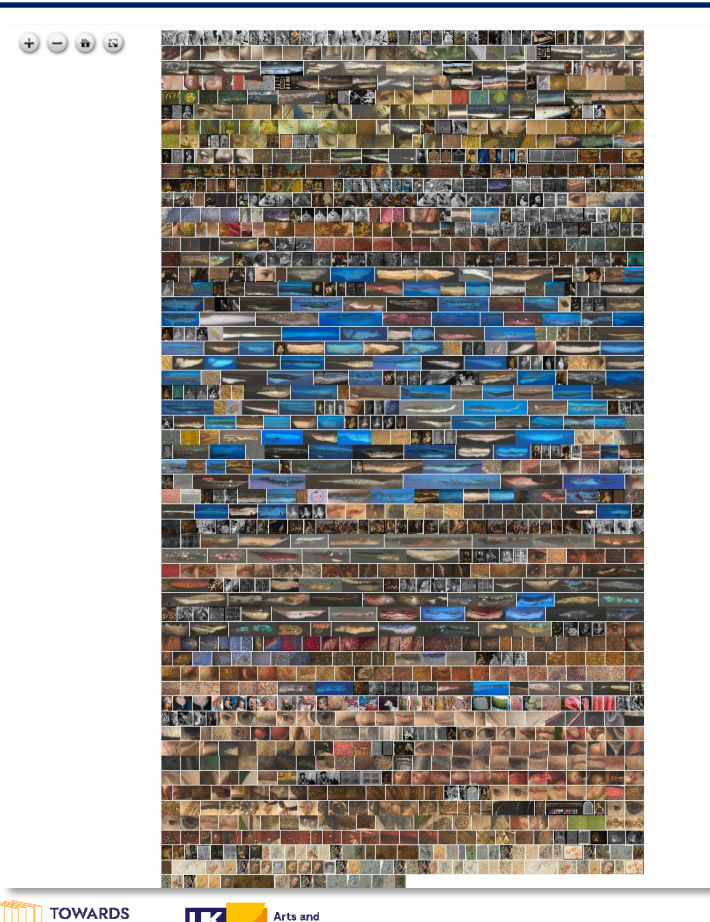

## **Yes** ☺

https://research.nglondon.org.uk/cv/?uri=**https://researc h.ng-london.org.uk/iiifprojects/json/ngprojects.json&limit=1500**

This system works from a live IIIF document – parsing out all of the image.info documents referenced in it or any nested documents and drops them all into **[OpenSeadragon](https://openseadragon.github.io/)** 

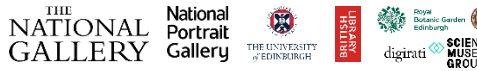

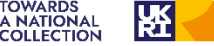

Arts and

**Humanities** 

**Research Council** 

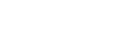

## **IIIF Collection Preview**

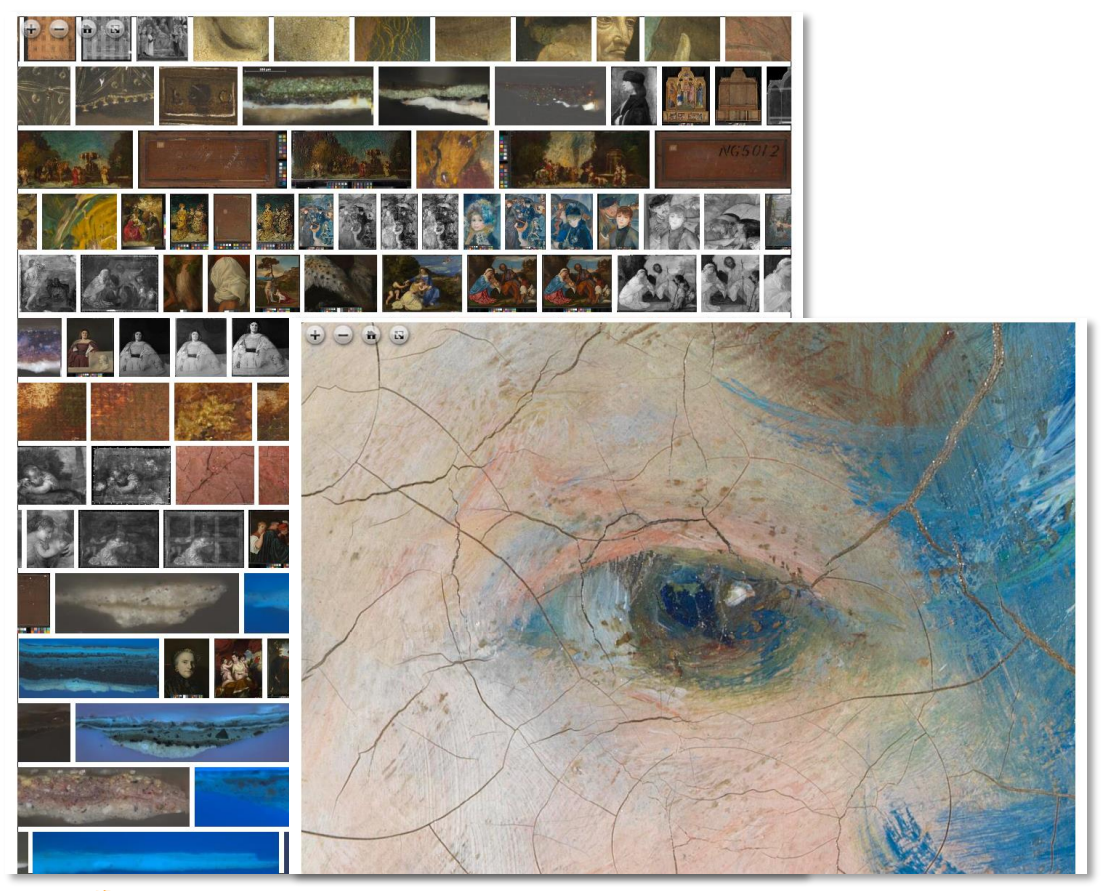

- But it can be a little slow to load in large collections so it is currently limited to 2000 images.
- Future work could combine this with the IIIF Discovery GUI to all users to page through the images as required.

Nationa

Portrait

Galleru

THE UNIVERSITY  $\alpha'$  EDINBURGH

V&N ifil

**NATIONAL** 

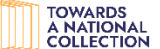

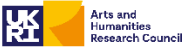

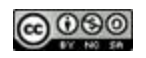

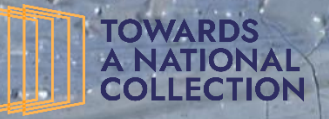

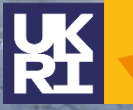

**Arts and Humanities Research Council** 

#### **THE National** NATIONAL Portrait **GALLERY Galleru**

Botanic Garden digirati

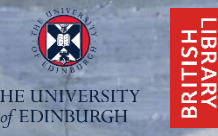

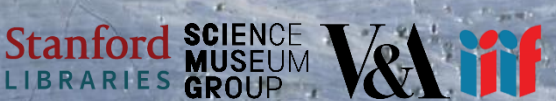

**The Practical Applications of IIIF - Final Webinar: Project Demonstrators and the Future of IIIF in a National Collection Context: 29th April 2022**

# Thank You

**Joseph Padfield (NG) – @JoePadfield @practicalIIIF - #practicalIIIF**

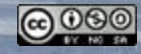

**Lake Keitele, by Akseli Gallen-Kallela, 1905. NG6574. Photo: Copyright © 2016-2021 The National**